Azikularer Ferrit ist eine nadelige Modifikation des Ferrits in Stahlgefügen, welche exzellente mechanische Eigenschaften aufweist. Die Anwendung in herkömmlichen Stahlgefügen ist zurzeit noch nicht großtechnisch realisiert. Das Ziel dieser Arbeit ist die Entwicklung einer computergestützten metallografischen Analysenmethode für die quantitative Bestimmung des Azikularferritanteils in HSLA-Stählen. State-of-theart ist das manuelle Punktzählen an Nital-geätzten Schliffbildern nach ASTM-Standard E562-11 bzw. IIW-Empfehlung IX-1533-88.

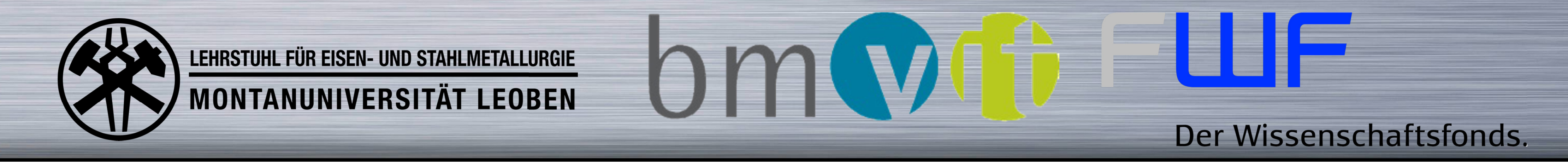

# **Ätzmethoden für die computergestützte Analyse von Azikularferrit im Gefüge**

### **Einleitung**

## **Experimentelle Methoden**

Im Rahmen dieser Arbeit werden verschiedene Möglichkeiten der Kontrastierung von metallografischen Schliffe mittels Ätzung behandelt. Dabei werden sowohl

Struktur- als auch Farbniederschlagsätzungen in Betracht gezogen. Besonders Augenmerk wird auf die Möglichkeit von zweistufigen Ätzverfahren – bestehend aus einer Struktur- und einer anschließenden Farbniederschlagsätzung – gelegt. Im Anschluss werden die Schliffbilder mit Hilfe der Bildbearbeitungssoftware *Clemex* bildanalytisch ausgewertet. Die Basis bilden dabei folgende Ansätze:

- Identifizierung des Azikularferrits anhand spezifischer Kontrastierung mittels kombinierter, zweistufiger Ätzung (Methode 1 – Farbabgleich)
- Identifizierung des Azikularferrits anhand der Korngröße auf einer einstufig strukturgeätzten Probe (Methode 2 – KG-Klassierung)

Die Resultate der Bildanalyse werden mit jenen aus dem standardisierten Punktzählverfahren gemäß ASTM verglichen. Für die Analysen fanden HSLA-Stähle mit 0,23 % C, 1,5 % Mn und 0,05 % Ti Anwendung. Nach der Erstarrung wurde Probe P1 zwischen 800 und 600 °C mit -7 K/s, Probe P2 mit -3 K/s gekühlt.

# **Ergebnisse**

Die nachfolgende Tabelle vergleicht Methode 1 mit der Standardmethode

### **Zusammenfassung**

Es konnten zwei Methoden entwickelt werden, welche den Azikularferritgehalt einer Stahlprobe computergestützt ermitteln können und sehr gut mit den Werten der standardisierten Methode übereinstimmen (siehe Diagramm unten). Sowohl eine spezifische Färbung des Azikularferrits als auch die Unterscheidung anhand der Korngröße sind für diesen Zweck geeignet und liefern reproduzierbare Ergebnisse.

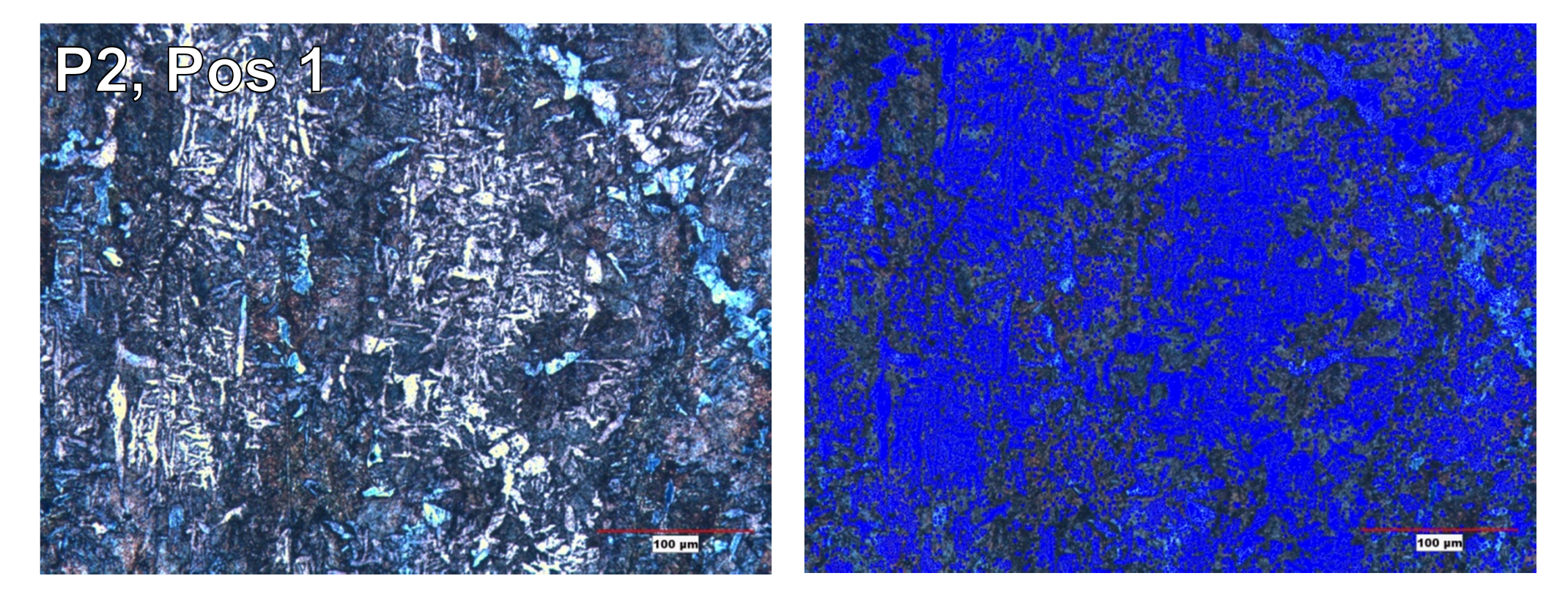

**Christoph Otto Kontakt:** christoph.otto@stud.unileoben.ac.at **Universitätsbetreuer:** Dipl.-Ing. Denise Loder Ass.Prof.Dr. Susanne Michelic Ao.Univ.-Prof.Dr. Christian Bernhard

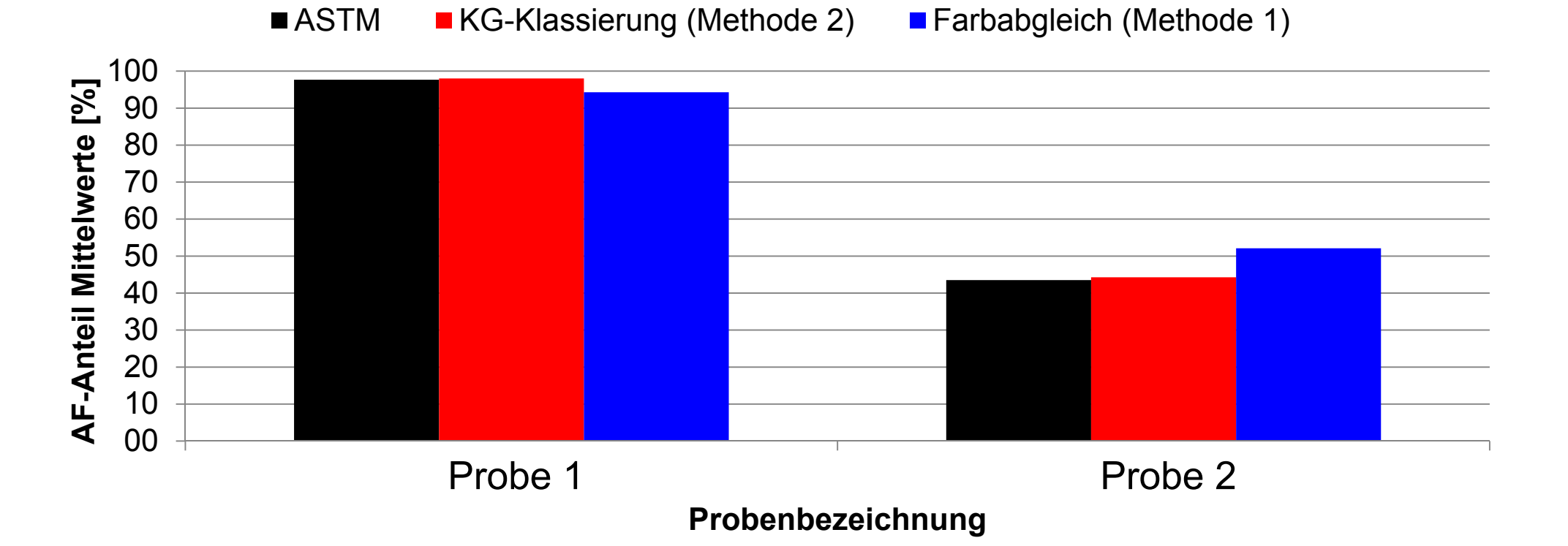

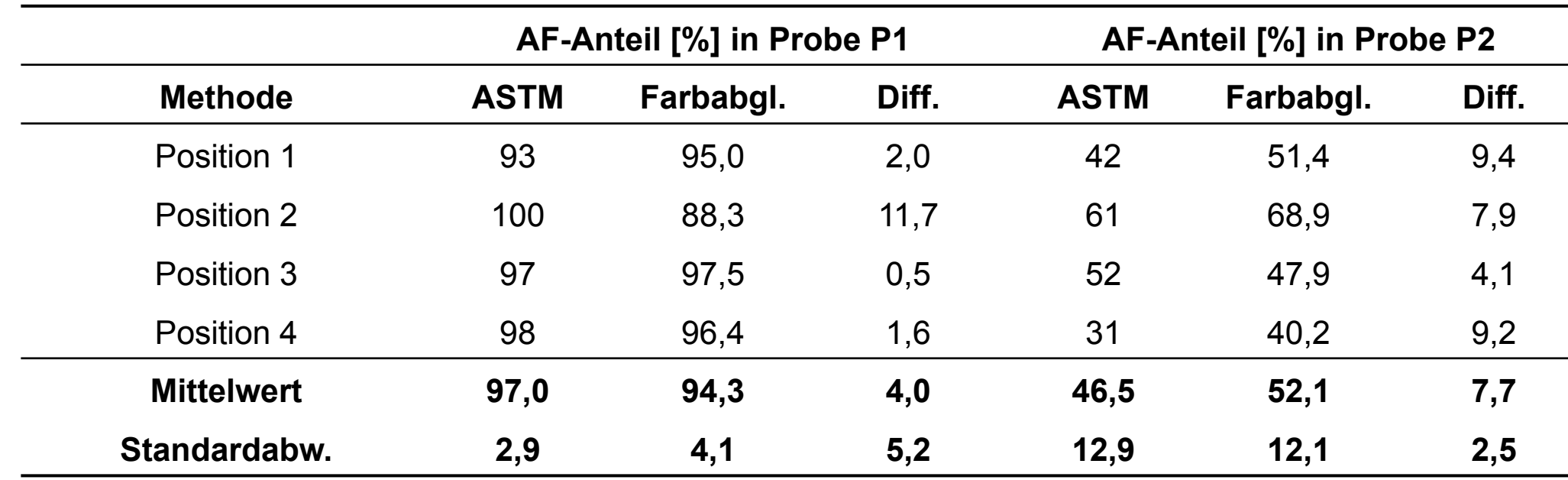

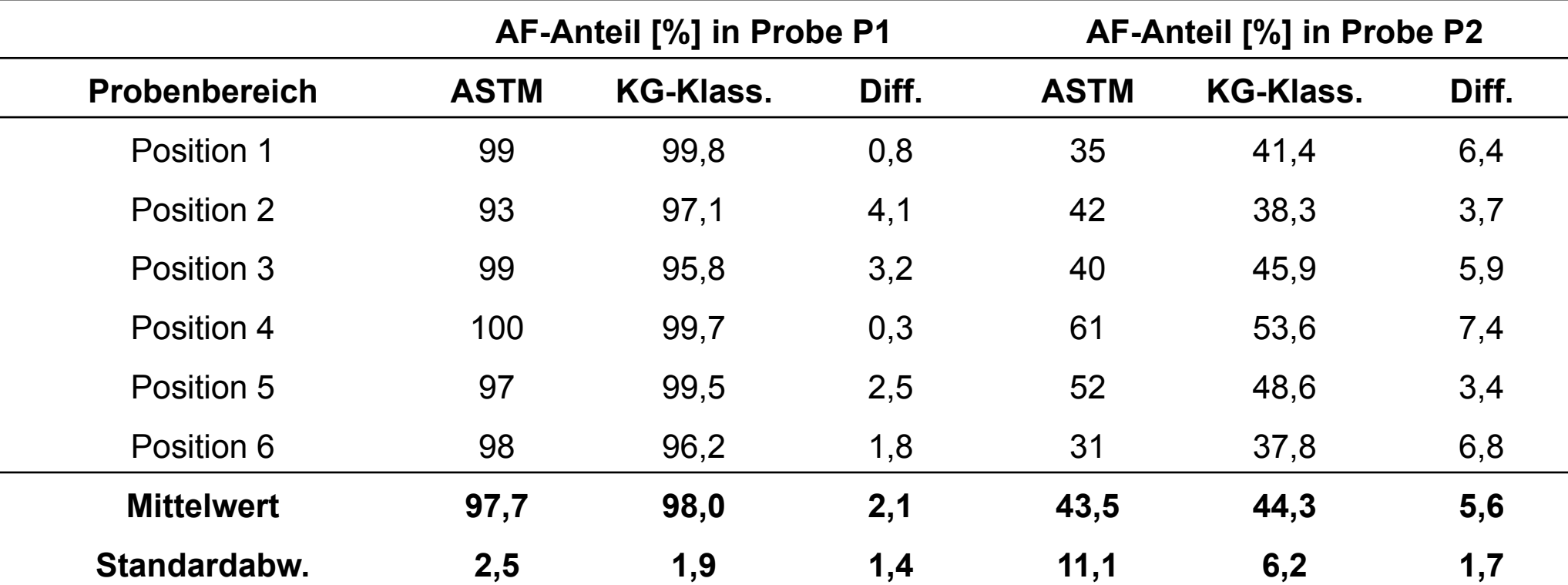

### **Ergebnisse**

Das Resultat der Arbeit sind zwei Verfahren, welche gemäß den beiden oben erwähnten Ansätzen entwickelt wurden und eine computergestützte Bestimmung des Azikularferritgehalts einer Stahlprobe ermöglichen.

#### **Methode 1: Farbabgleich**

Ätzmethode: V2A-Beize und abgeänderte Lichtenegger und Bloech-Ätzung. Links ist die geätzte Probe zu sehen, der feine Azikularferrit bleibt weiß, größere Ferritkörner färben sich hellblau. Rechts das ausgewertete Bild, die azikularferritischen Bereiche sind von der Software dunkelblau eingefärbt.

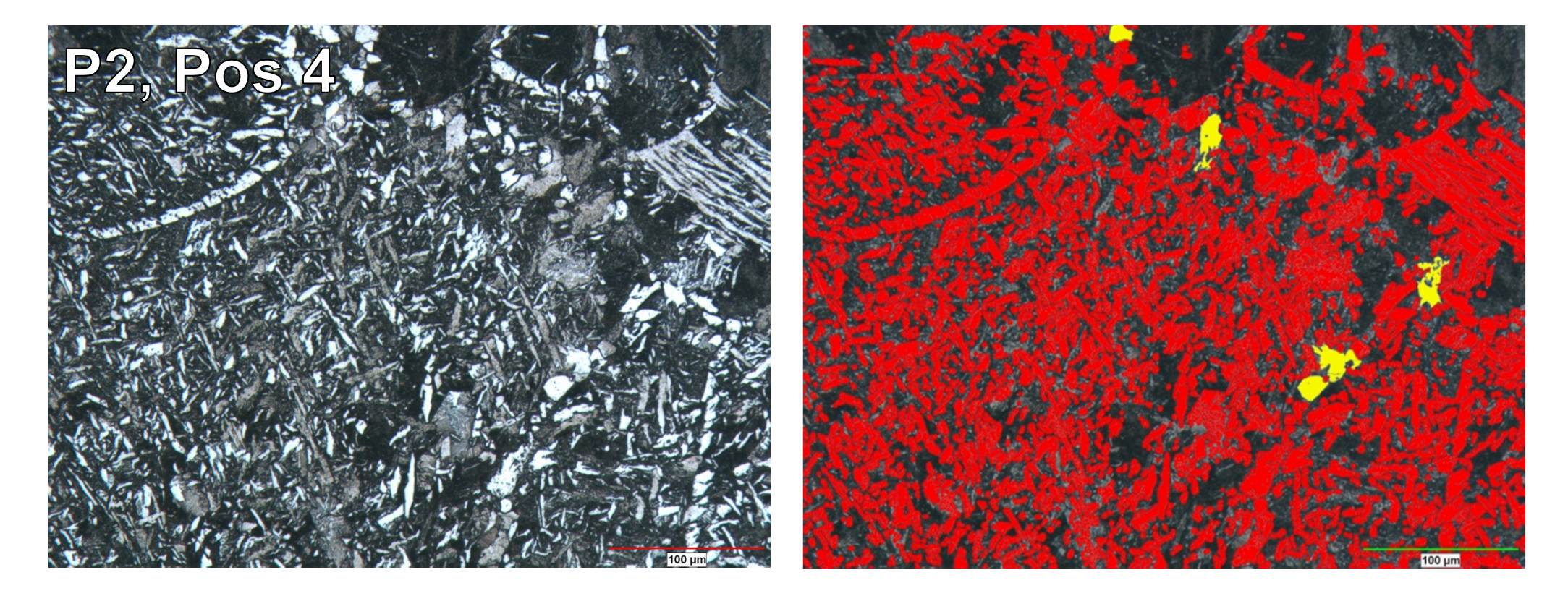

Der Anteil der gefärbten Fläche an der Bildfläche ergibt den Azikularferritanteil in der Probe.

#### **Methode 2: Korngrößen-Klassierung**

Ätzmethode: Nital. Links ist die geätzte Probe zu sehen. Rechts das ausgewertete Bild, die azikularferritischen Bereiche sind von der Software rot eingefärbt, größere Ferritkörner gelb.

Die nachfolgende Tabelle vergleicht Methode 2 mit der Standardmethode.